#### Wide Area Network Tips

#### **WAN Media Facts**

WANs can use one of several cable standards. When you contract for WAN services, you will need to understand your bandwidth needs to choose the appropriate cabling option. The table below describes common WAN carriers.

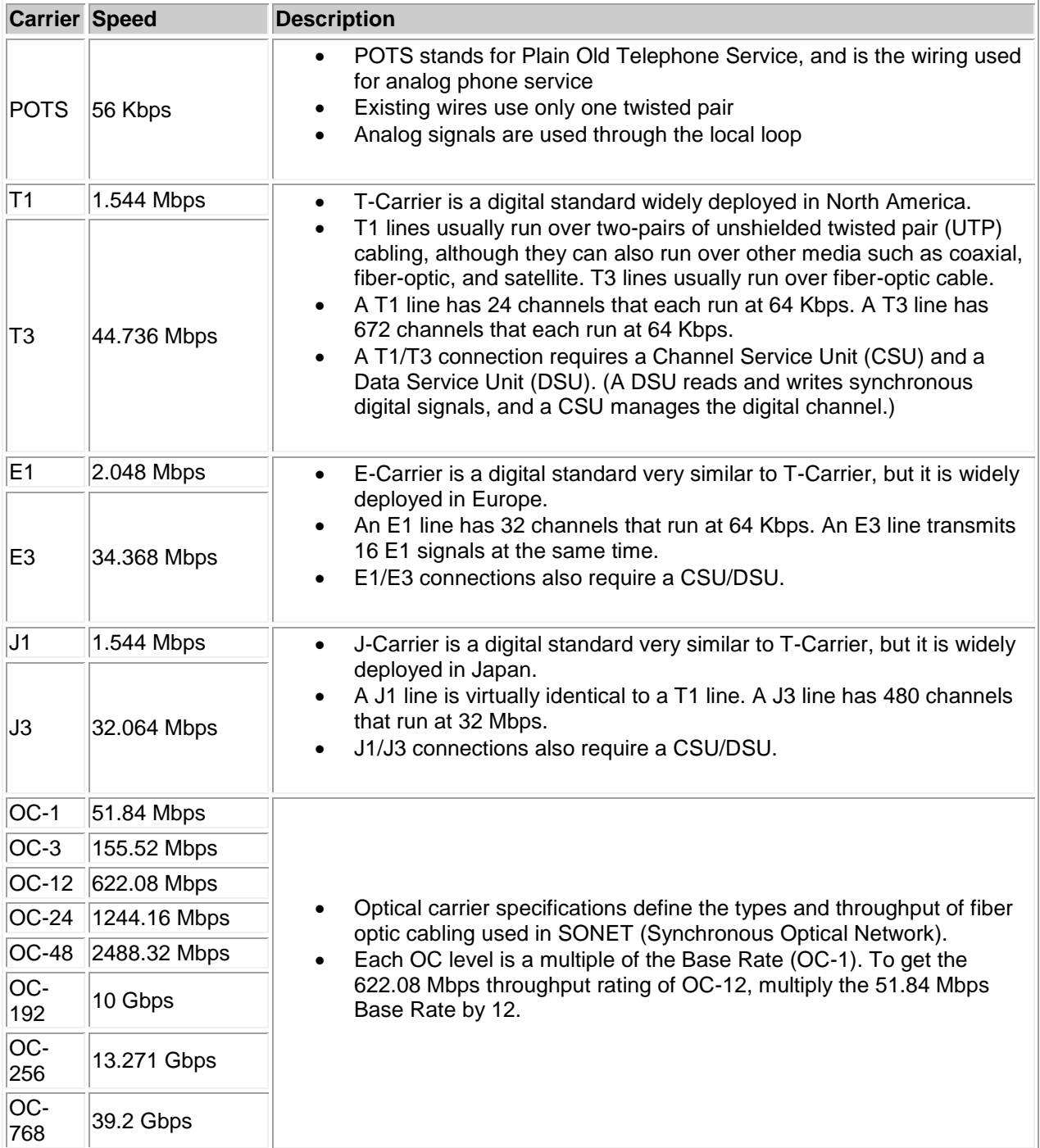

# **WAN Facts**

A generic wide area network uses the following components:

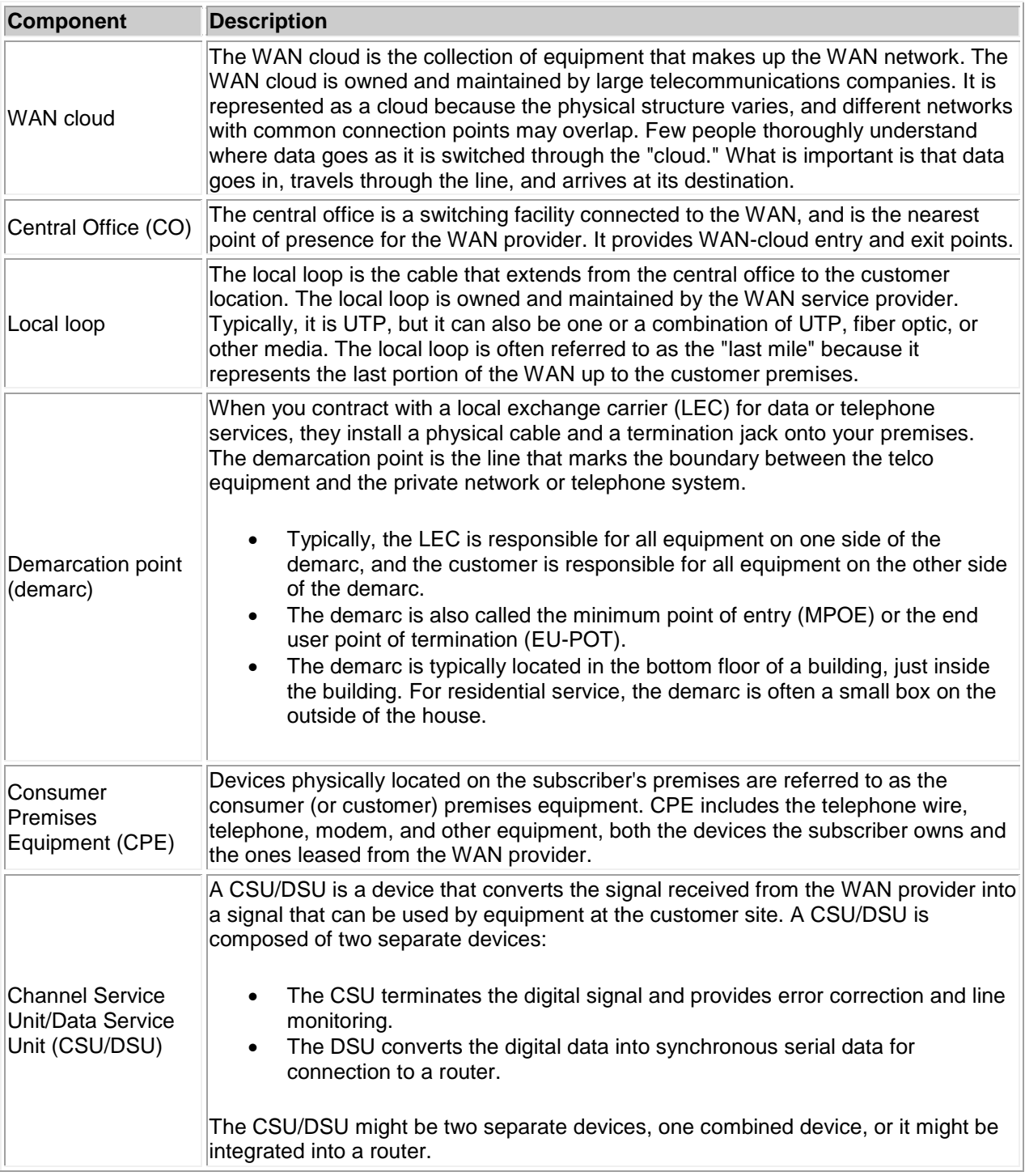

WANs employ one of the two following methods to transfer data:

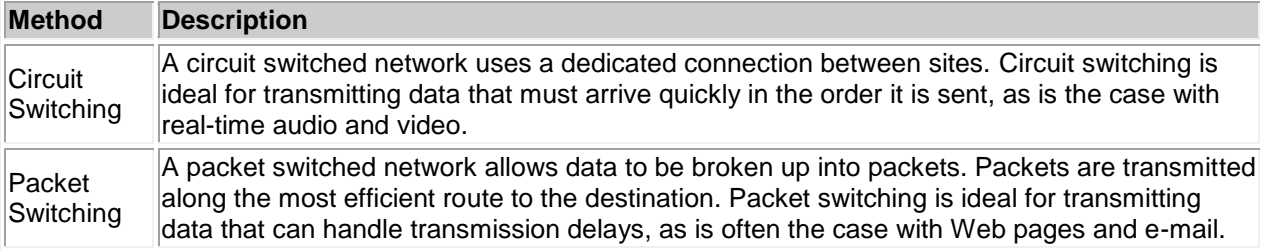

# **WAN Services Facts**

The following table describes common WAN services that are used to connect two networks through a WAN.

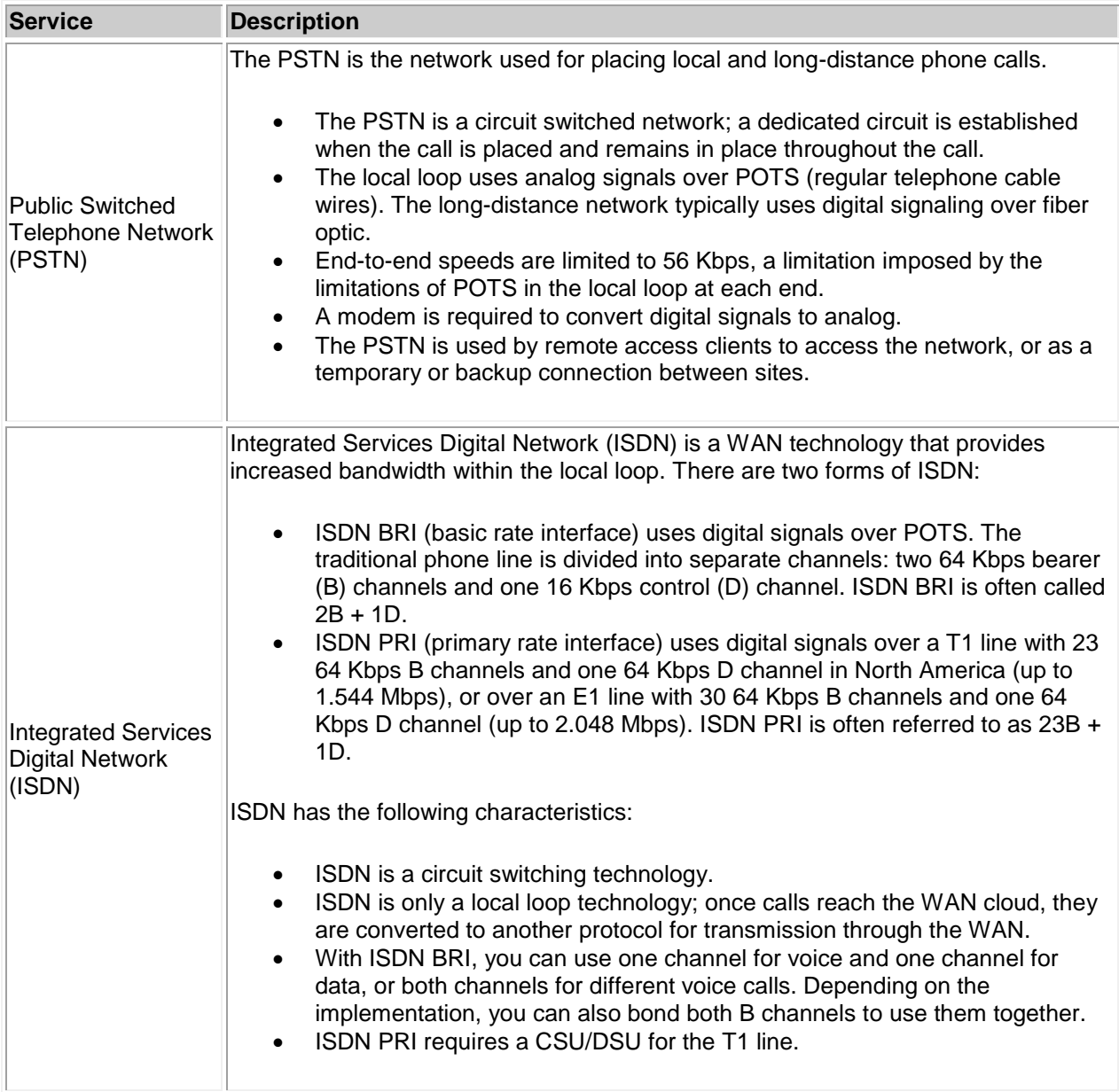

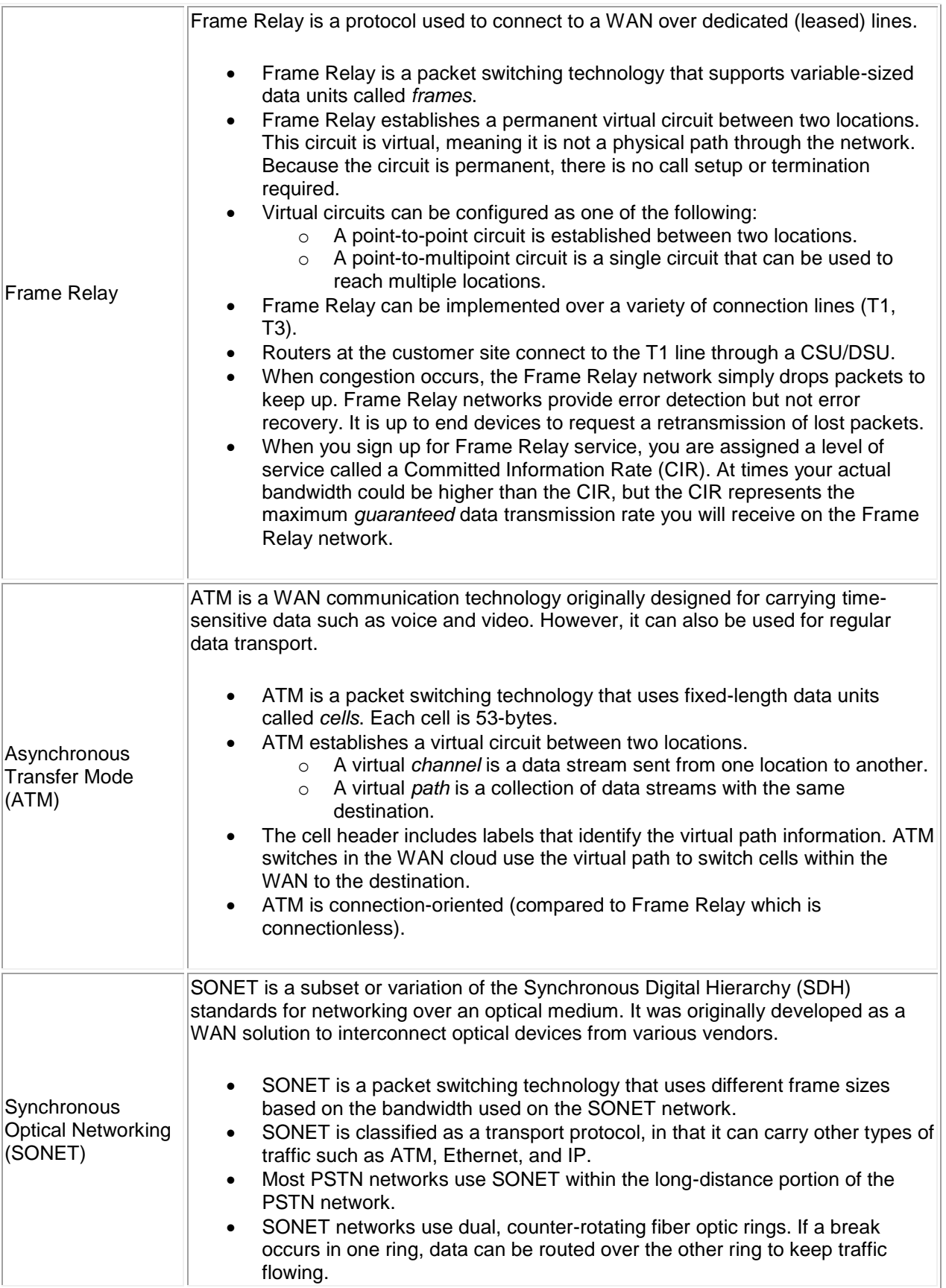

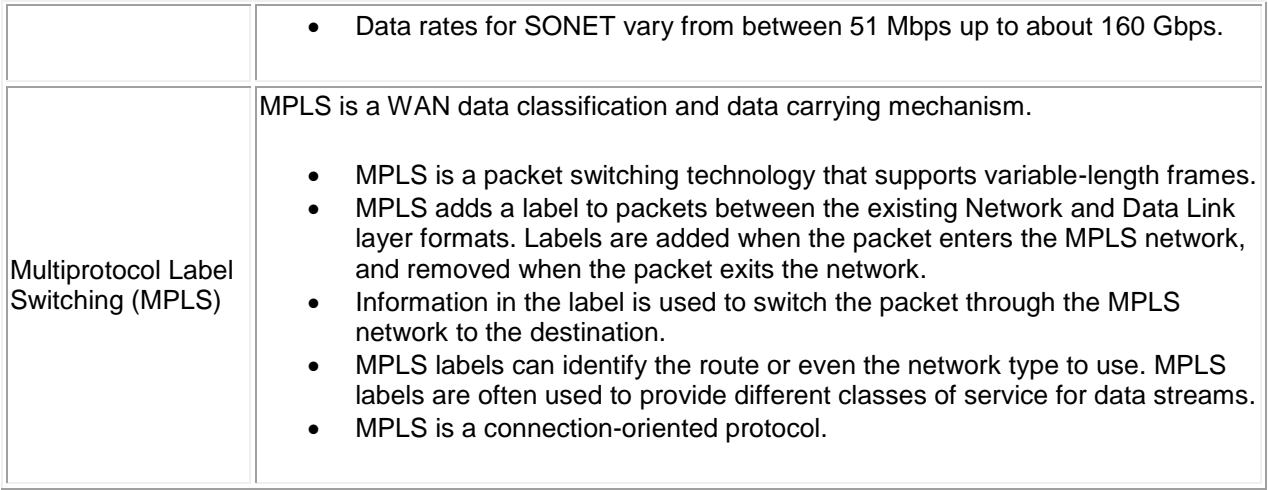

### **Internet Services Facts**

Internet connectivity provides methods (sets of standards) that allow computers to connect to the Internet through an ISP. The two primary methods of Internet connection are through dialup or LAN.

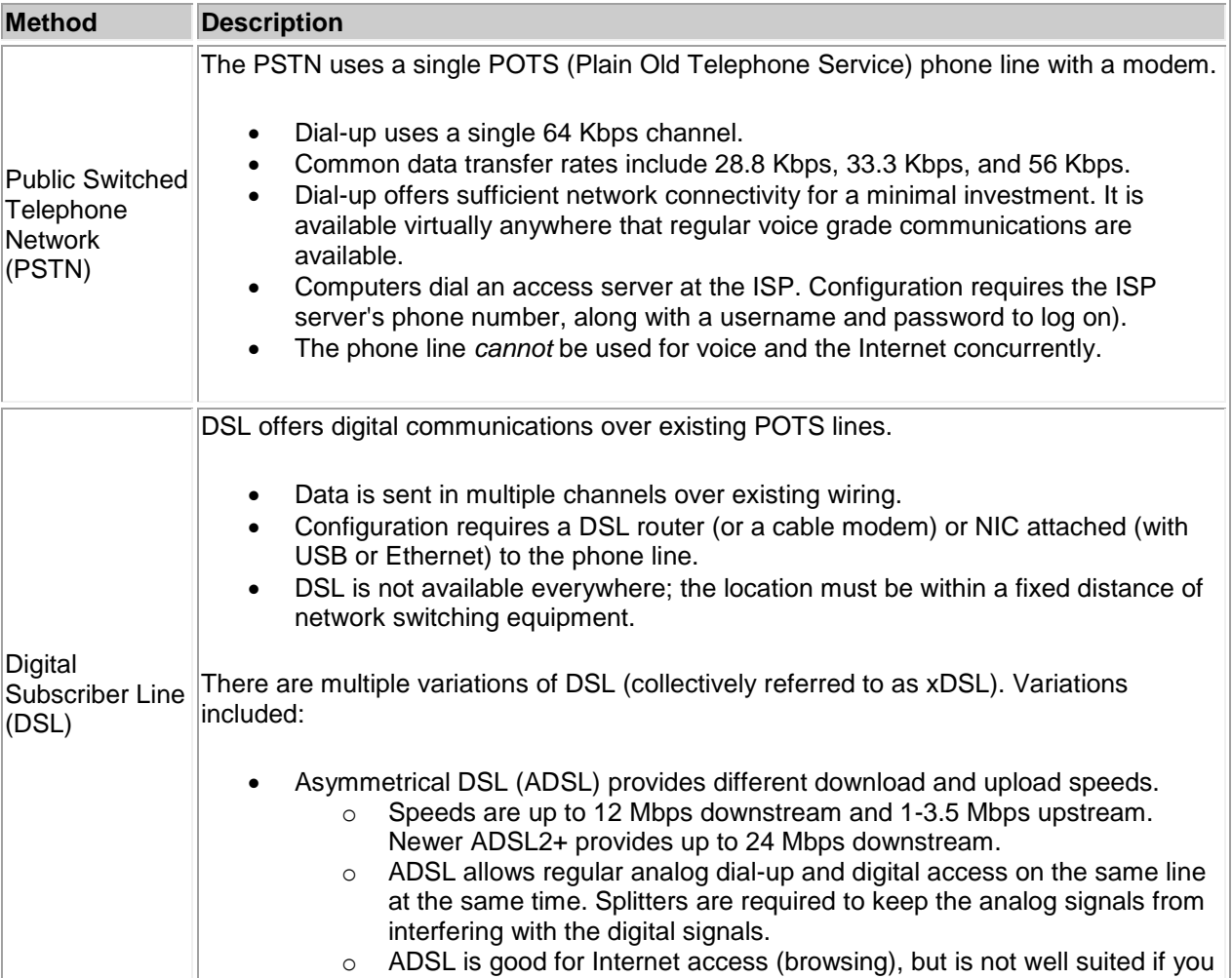

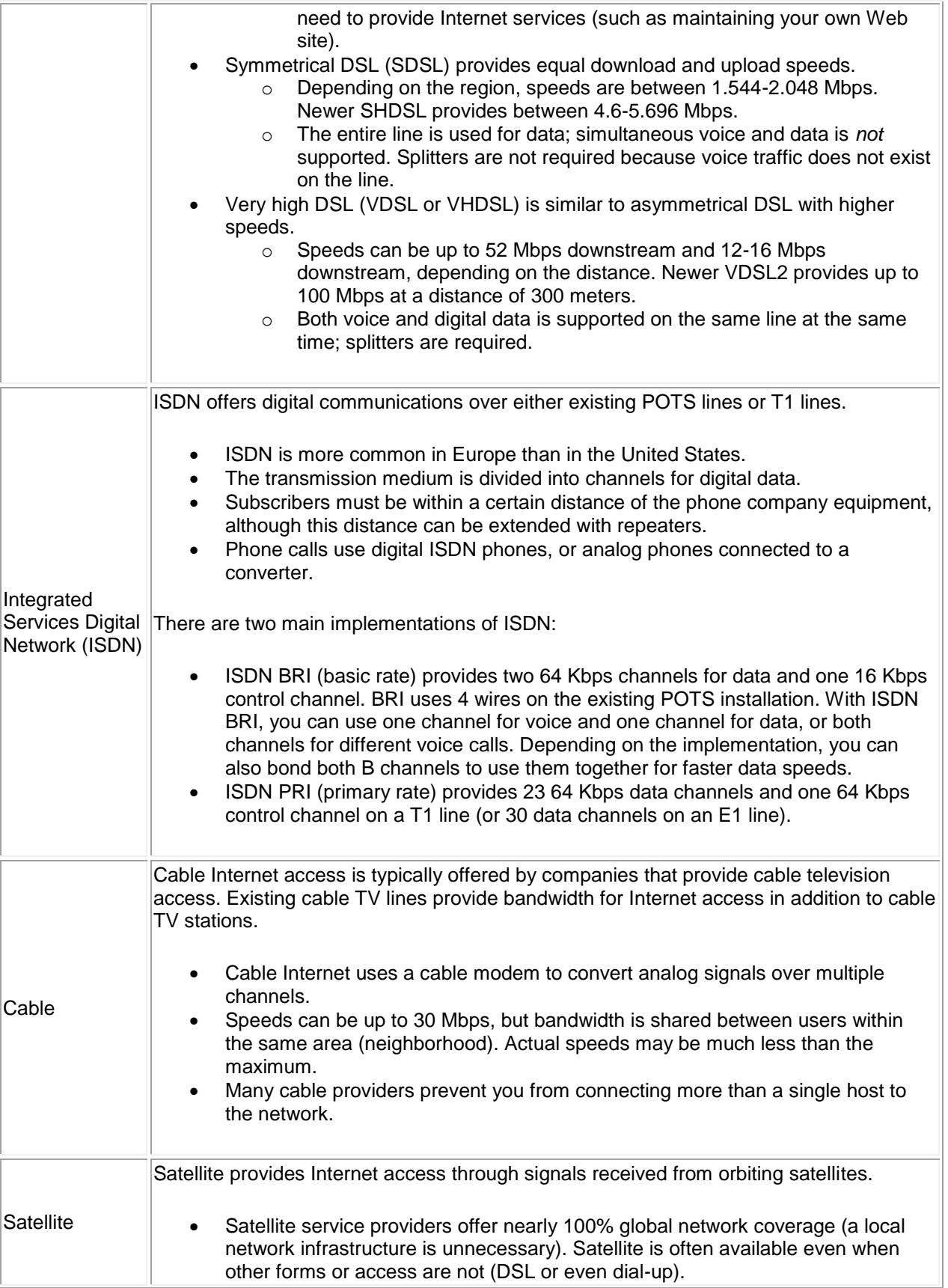

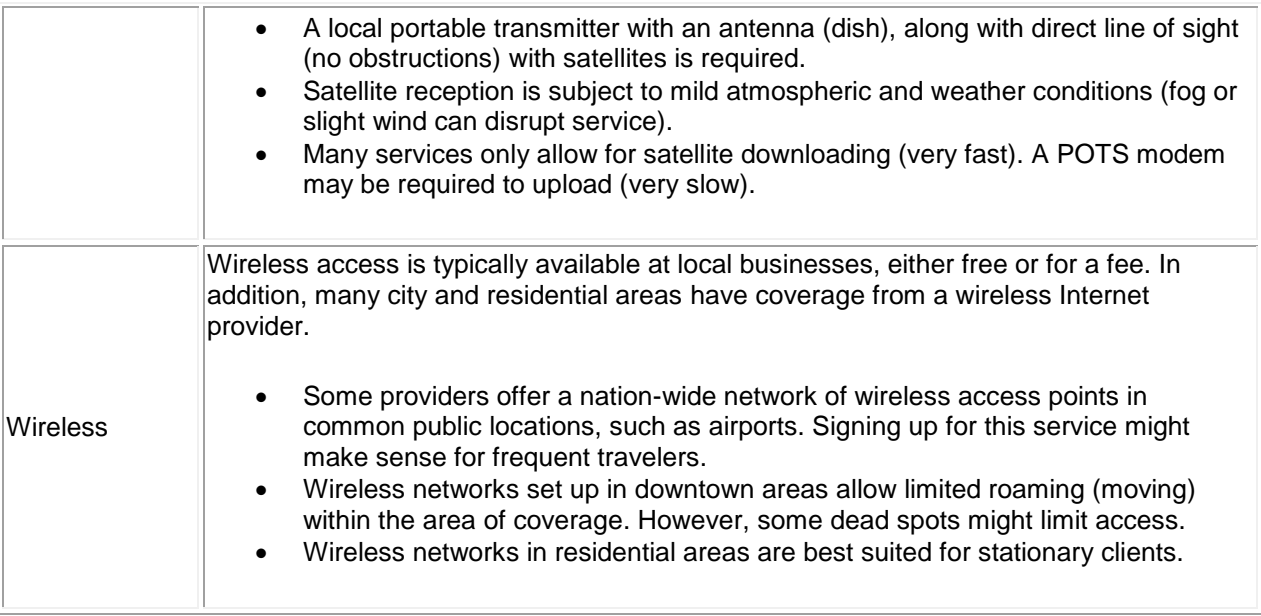

### **Remote Access Facts**

Remote access allows a host to connect remotely to a private server or a network to access resources on that server or network. Remote access connections are typically used to connect remotely to servers at your office, but can also describe the type of connections used to connect to an Internet Service Provider (ISP) for Internet access. A remote access server is a server configured to allow remote access connections.

The following process is used to establish a remote access connection.

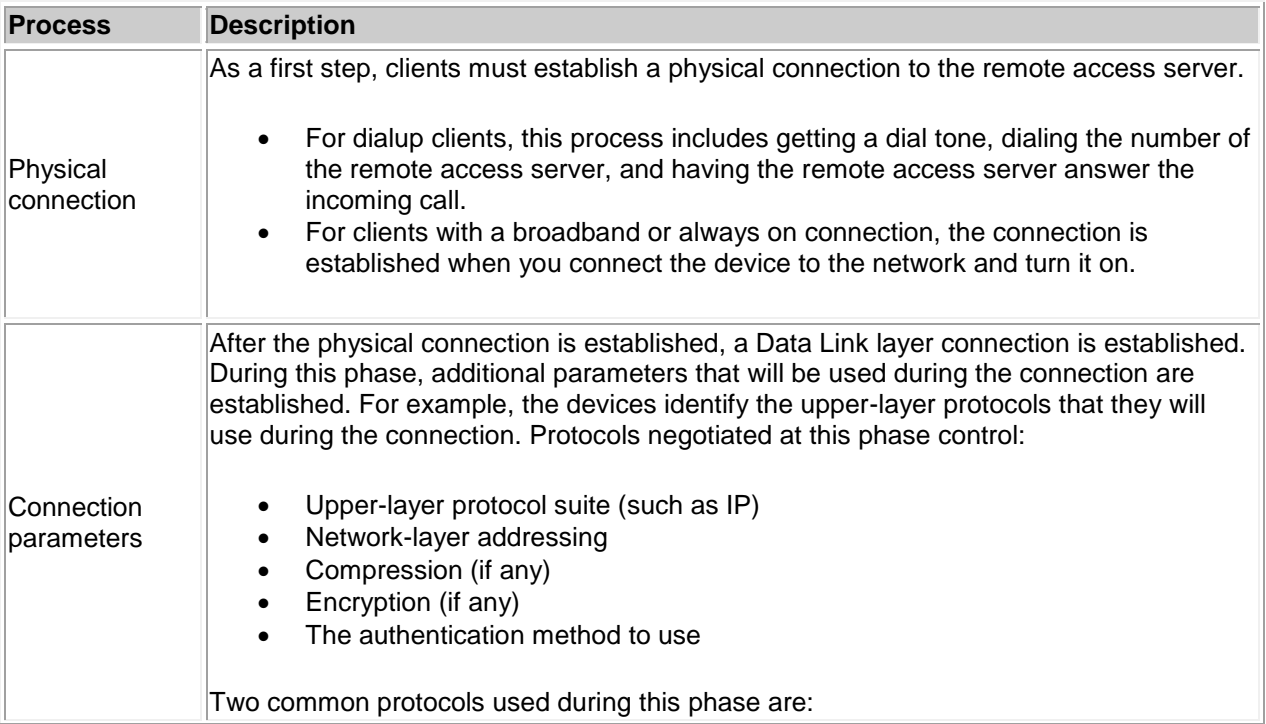

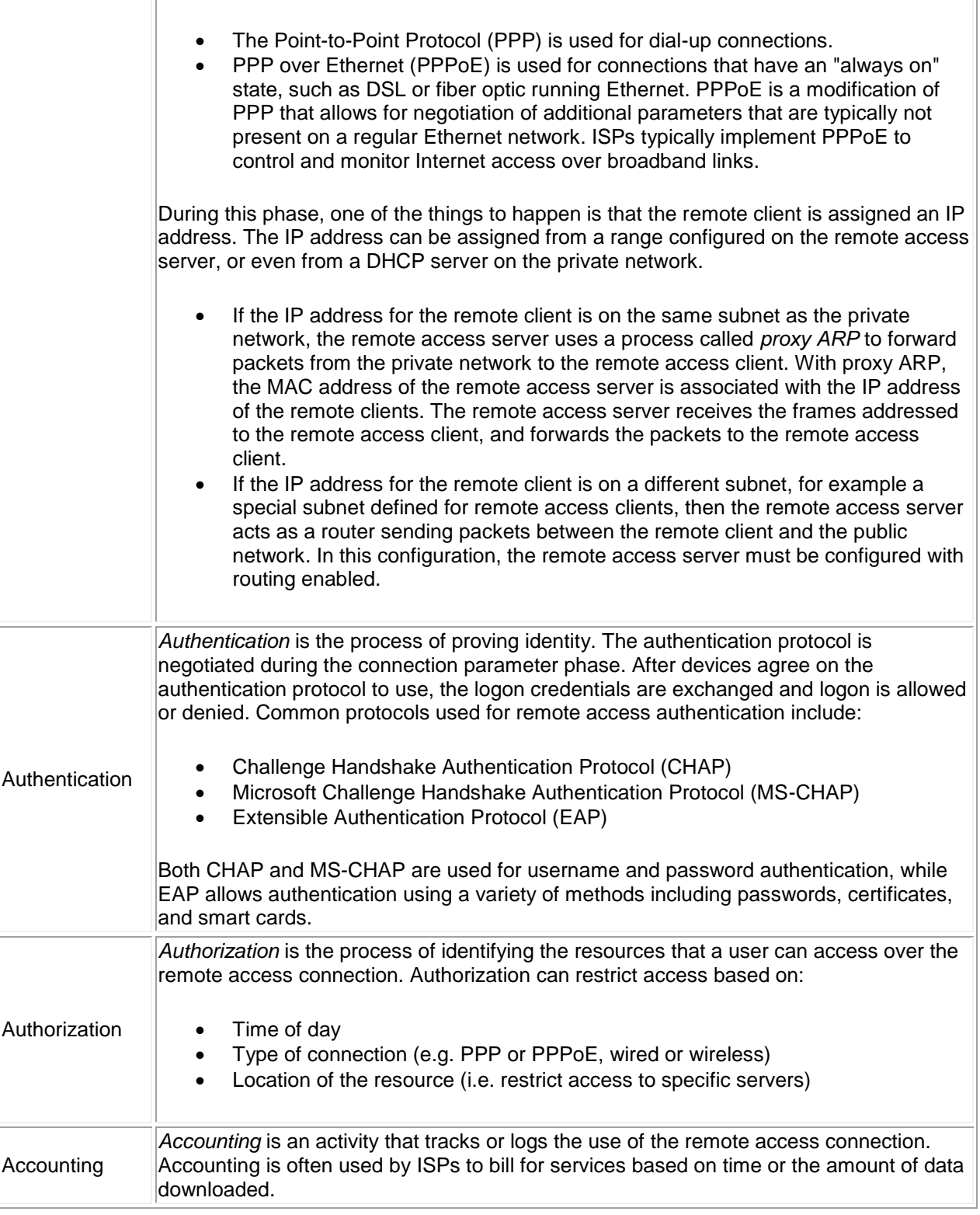

Be aware of the following with remote access.

- The remote access server controls access for remote access clients. Clients might be restricted to access only resources on the remote access server, or might be allowed access to resources on other hosts on the private network.
- Both the remote access server and the client computers must be configured to use or accept the same connection parameters. During the connection phase, the devices negotiate the protocols that will be used. If the allowed protocols do not match, the connection will be refused.
- Remote access policies identify allowed users and other required connection parameters.
- In a small implementation, user accounts and remote access policies are defined on the remote access server.
- When using a directory service, you can configure the remote access server to look up user account information on the directory service server.
- If you have multiple remote access servers, you must define user accounts and policies on each remote access server.
- Use an AAA server to centralize authentication, authorization, and accounting for multiple remote access servers. Connection requests from remote clients are received by the remote access server and forwarded to the AAA server to be approved or denied. Policies defined on the AAA server apply to all clients connected to all remote access servers.
	- **Solution Description** Remote Authentication Dial-In User Service (RADIUS) RADIUS is used by Microsoft servers for centralized remote access administration. RADIUS: o Combines authentication and authorization using policies to grant access. o Uses UDP.<br>○ Encrypts on Encrypts only the password. o Often uses vendor-specific extensions. RADIUS solutions from different vendors might not be compatible. When configuring a RADIUS solution, configure a single server as a RADIUS server. Then configure all remote access servers as RADIUS clients. Terminal Access Controller Access-Control System Plus (TACACS+) TACACS+ was originally developed by Cisco for centralized remote access administration. TACACS+: o Provides three protocols, one each for authentication, authorization, and accounting. This allows each service to be provided by a different server. o Uses TCP. o Encrypts the entire packet contents. o Supports more protocol suites than RADIUS.
- Two common AAA server solutions include: